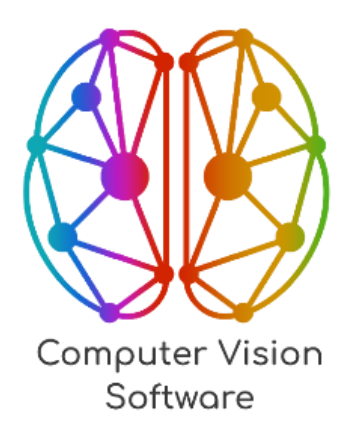

# **Программное обеспечение ««Intellectual Drone Monitoring Software» (ПО «iDMS»)**

**Жизненный цикл**

**Листов 9**

Москва 2024

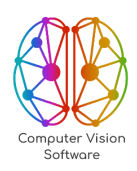

# **ОГЛАВЛЕНИЕ**

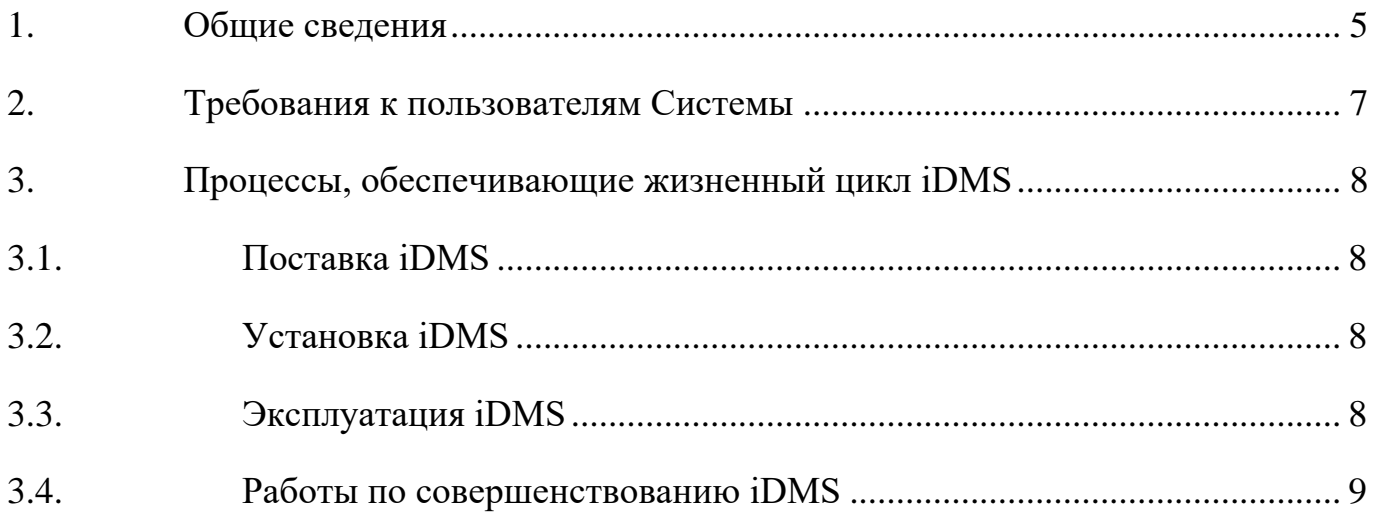

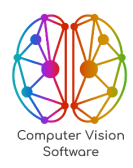

# **ПЕРЕЧЕНЬ СОКРАЩЕНИЙ И ОБОЗНАЧЕНИЙ**

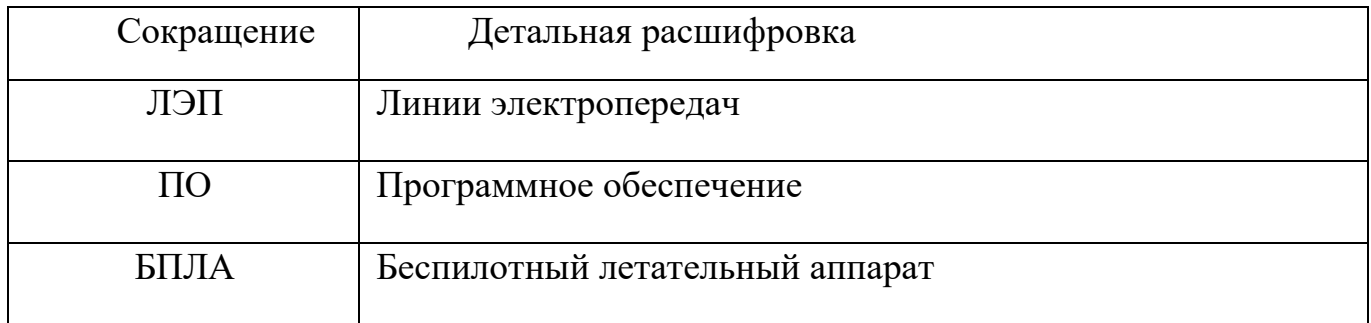

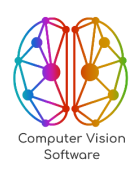

ООО «СиВиЭс» +7 499 286-96-16 info@cvsoft.tech

## **ВВЕДЕНИЕ**

Документ описывает все этапы жизненного цикла программного обеспечения «Intellectual Drone Monitoring Software» (далее – «Система», iDMS), который включает в себя не только устранение ошибок и багов, но и постоянное совершенствование системы для ее лучшей работы и больших возможностей.

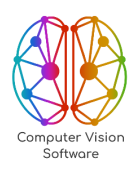

### <span id="page-4-0"></span>**1. Общие сведения**

Intellectual Drone Monitoring Software – это программное обеспечение, разработанное для автоматического анализа данных, полученных с БПЛА. Система предоставляет комплексные решения для мониторинга различных объектов и территорий.

Система iDMS может быть использована для решения базовых задач:

a) Детекция объектов:

− Люди: определение местоположения и количества людей на территории.

− Автотранспорт: классификация автомобилей (легковые, грузовые, спецтехника) и их расположение.

− Прочие объекты: обнаружение и идентификация различных объектов, не входящих в другие категории.

b) Сегментация:

Стихийные свалки: выделение областей с незаконным складированием отходов.

− Борщевик: разделение территории на участки с присутствием этого инвазивного растения.

Дефекты дороги: определение трещин, ям, выбоин и других дефектов дорожного покрытия.

Дефекты крыш: выявление повреждений и неисправностей крыш зданий.

Санитарное состояние леса: определение участков вырубки, упавших деревьев, сухостоя, бурелома.

− Дефекты трубопроводов: обнаружение повреждений и дефектов трубопроводов.

Дефекты ЛЭП: определение повреждений и неисправностей линий электропередач (для БПЛА с крылом).

c) А также для решения дополнительных задач:

5

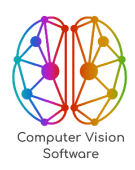

− Подсчет количества объектов (техника, рабочие) на стройке/промзоне с возможностью отслеживания их перемещения.

- − Расчет процентов завершения строительства дорог, зданий, мостов.
- − Таксация лесных ресурсов (объем древесины, состав).

− Облет ЛЭП – обнаружение дефектов линий электропередач с помощью квадрокоптера.

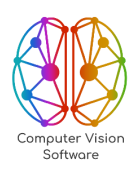

## <span id="page-6-0"></span>**2. Требования к пользователям Системы**

Для установки, эксплуатации и настройки Cистемы требуется персонал, который имеет высшее техническое образование и обладает квалификацией не ниже инженера.

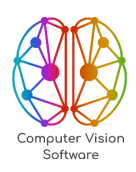

## <span id="page-7-0"></span>**3. Процессы, обеспечивающие жизненный цикл iDMS**

### <span id="page-7-1"></span>**3.1. Поставка iDMS**

Для удобства пользователей вся необходимая документация по iDMS предоставляется в электронном виде. В пакет входят:

- инсталляционные файлы;
- − описание системы;
- − жизненный цикл;
- − руководства по эксплуатации;
- − руководство по установке.

Данные материалы могут быть предоставлены на электронных носителях или в другом формате, согласованном с заказчиком.

#### <span id="page-7-2"></span>**3.2. Установка iDMS**

Процесс установки программного продукта включает в себя настройку серверной части и сетевой инфраструктуры. Установка будет выполнена квалифицированным специалистом предприятия-разработчика, а подробная информация о каждом этапе установки, включая необходимые настройки, описана в руководстве по быстрому старту, руководстве по установке и эксплуатации, а также в документе «Описание системы».

#### <span id="page-7-3"></span>**3.3. Эксплуатация iDMS**

В соответствии с договором о технической поддержке эксплуатация iDMS осуществляется пользователями совместно с представителями предприятияразработчика. Все проблемы и неисправности, связанные с программным обеспечением продукта, должны решаться при участии и под контролем представителей компании-разработчика.

Кроме того, предприятие-разработчик предоставляет пользователям консультации по вопросам использования iDMS через электронную почту, телефон и

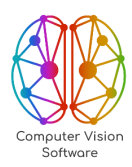

другие каналы связи, включая средства удаленного доступа. В договоре четко прописаны объем, состав и сроки реагирования на обращения пользователей.

В ответ на обращение может быть предоставлена ссылка на соответствующий раздел документации, если в нем есть вся необходимая информация для решения вопроса. Если же информации недостаточно, то документация будет доработана и представлена пользователю в обновленном виде или же будет дан отдельный ответ.

Для устранения неисправности необходимо предоставить Разработчику максимально подробные сведения о том, как она возникла, включая данные, которые использовала программа (если это применимо). Если по техническим или юридическим причинам невозможно предоставить эти сведения, Разработчик вправе отказаться от устранения проблемы.

#### <span id="page-8-0"></span>3.4. Работы по совершенствованию iDMS

В целях улучшения программного обеспечения (ПО) проводятся следующие работы:

поиск ошибок в работе ПО;  $\overline{\phantom{0}}$ 

устранение обнаруженных проблем в функционировании ПО;

доработка и корректировка документации;

прием запросов от Заказчика на внесение изменений и дополнений в iDMS:

согласование с Заказчиком возможности и сроков выполнения запросов;

модификация iDMS согласно запросам Заказчика;

предоставление Заказчику обновленных версий после внесения изменений и исправления ошибок;

версий  $\Pi$ O поддержка выпущенных  $\rm{co}$ стороны предприятияразработчика.

9